# **Programowanie imperatywne**

dr inż. Piotr Szwed Katedra Informatyki Stosowanej C2, pok. 403

e-mail: [pszwed@agh.edu.pl](mailto:pszwed@agh.edu.pl)

<http://home.agh.edu.pl/~pszwed/>

Aktualizacja: 14.05.2020

# **9. Operatory**

## **Operatory – wprowadzenie (1)**

- Operatory są szczególnymi funkcjami, które odwzorowują wartości argumentów w odpowiednie zbiory wartości oraz mogą modyfikować wartości argumentów. Zjawisko to nosi nazwę *efektów ubocznych*.
- Czasem efekt uboczny jest zasadniczym zadaniem operatora, np.: operatory przypisania i inkrementacji są stosowane głównie ze względu na efekty uboczne.
- Wywołując operatory nie posługujemy się składnią wywołań funkcji, ale stosujemy składnię przypominającą notację matematyczną. Odpowiednio skonstruowane ciągi operatorów i argumentów nazywane są *wyrażeniami*.
- Wywołanie w odpowiedniej kolejności operatorów składających się na wyrażenie nazywane jest procesem *obliczania wyrażeń*.
- Proces ten jest wieloetapowy. Wpierw obliczane są podwyrażenia, potem wyrażenia wyższego poziomu.

#### **Operatory – wprowadzenie (2)**

#### **Przykład**

• Wyrażenie  $x = y/3$  jest obliczane jako  $v=y/3$ ;  $x = v$ .

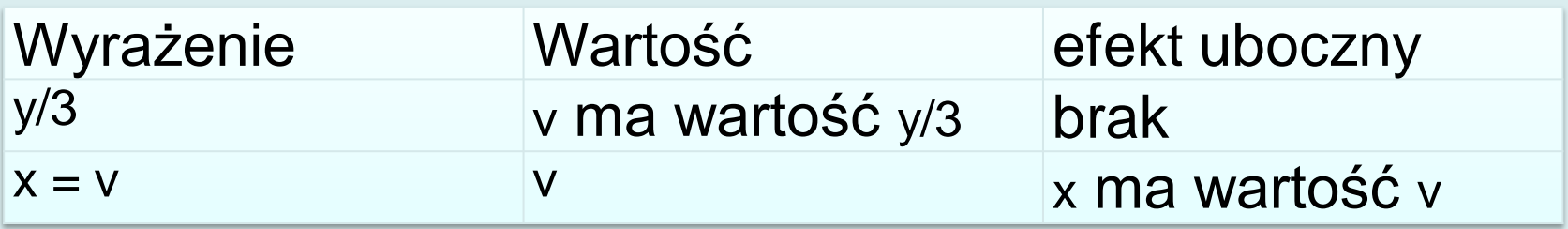

• Pewne wyrażenia mogą być obliczane w trakcie kompilacji. Są to tzw. wyrażenia stałe.

2.0/3, sizeof(double)

- Wyrażenie może nie zawierać operatorów, a jedynie składać się z pojedynczego argumentu (identyfikatora zmiennej lub stałej). Wartością wyrażenia jest wówczas wartość argumentu.
- W C++ można definiować własne operatory i wołać je stosując składnię wywołań funkcji.
- Dodatkowo, symbole pełniące w C funkcje znaków interpunkcyjnych w C++ mogą być operatorami [ ] ( ) .

# **Klasyfikacja operatorów (1)**

Ze względu na liczbę argumentów operatory można podzielić na:

- jednoargumentowe (ang. *unary*)  $++$  !  $\sim$
- dwuargumentowe (ang. *binary*)
	- = == + / \*
- trójargumentowe (ang. *ternary*) ? :

# **Klasyfikacja operatorów (2)**

#### Operatory jednoargumentowe

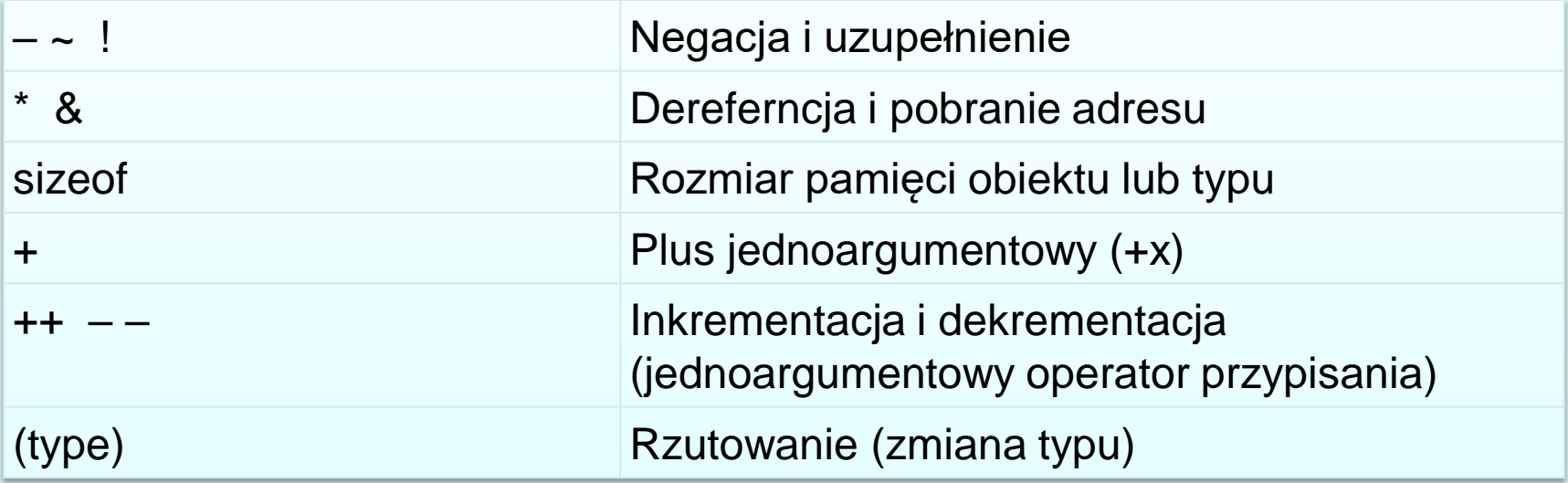

#### **Klasyfikacja operatorów (3)**

#### Operatory dwuargumentowe

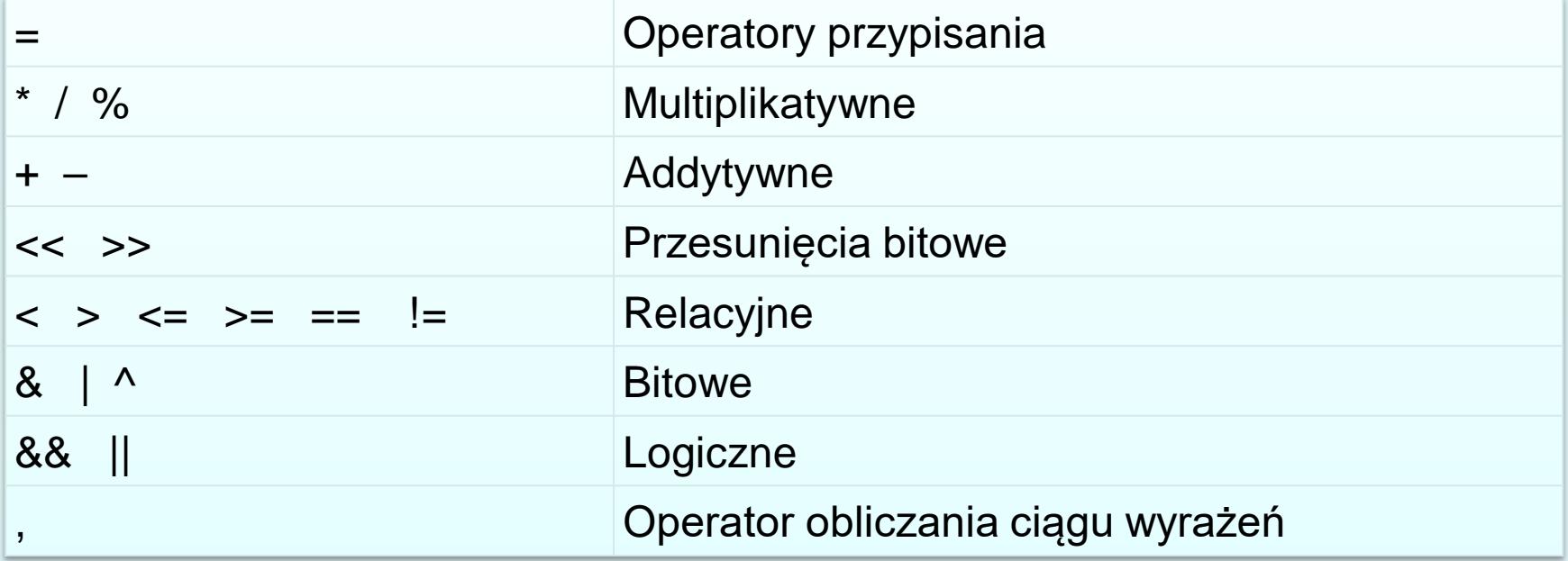

#### **Klasyfikacja operatorów (4)**

Inna klasyfikacja – podział na:

• Operatory **arytmetyczne**: dodawanie, odejmowanie, mnożenie i dzielenie. Zwracają wartości innych typów niż logiczne:

+ - \* / % & | << >> ~

- Operatory **relacyjne**: porównują argumenty określonego typu i zwracają wartości logiczne:  $==$   $!=$   $\lt$   $>$   $\lt$   $=$   $>=$
- Operatory **logiczne**: ich argumentami są wartości (wyrażenia) logiczne. Zwracają wartości logiczne:  $\frac{1}{2}$  & & ||

#### **Priorytety operatorów**

Operatory mają określone priorytety. W zależności od relacji priorytetów op1 i op2 wyrażenie:

```
arg1 op1 arg2 op2 arg3 
może być obliczane jako
       (arg1 op1 arg2) op2 arg3
albo 
      arg1 op1 (arg2 op2 arg3)
```
Najwyższy priorytet mają operatory

- $\begin{bmatrix} \end{bmatrix}$  ().  $++$ , --, \*, &
- rzutowania
- operatory multiplikatywne
- operatory addytywne
- relacyjne
- bitowe
- przypisania

Kolejność jest tak dobrana, aby w typowych przypadkach można było  $\,{}_{\rm g}$ nie używać nawiasów. W sumie 16 poziomów priorytetów.

## **Łączność operatorów**

Operatory w wyrażeniach mogą łączyć się z symbolami po lewej lub prawej stronie (łączność lewo- i prawostronna):

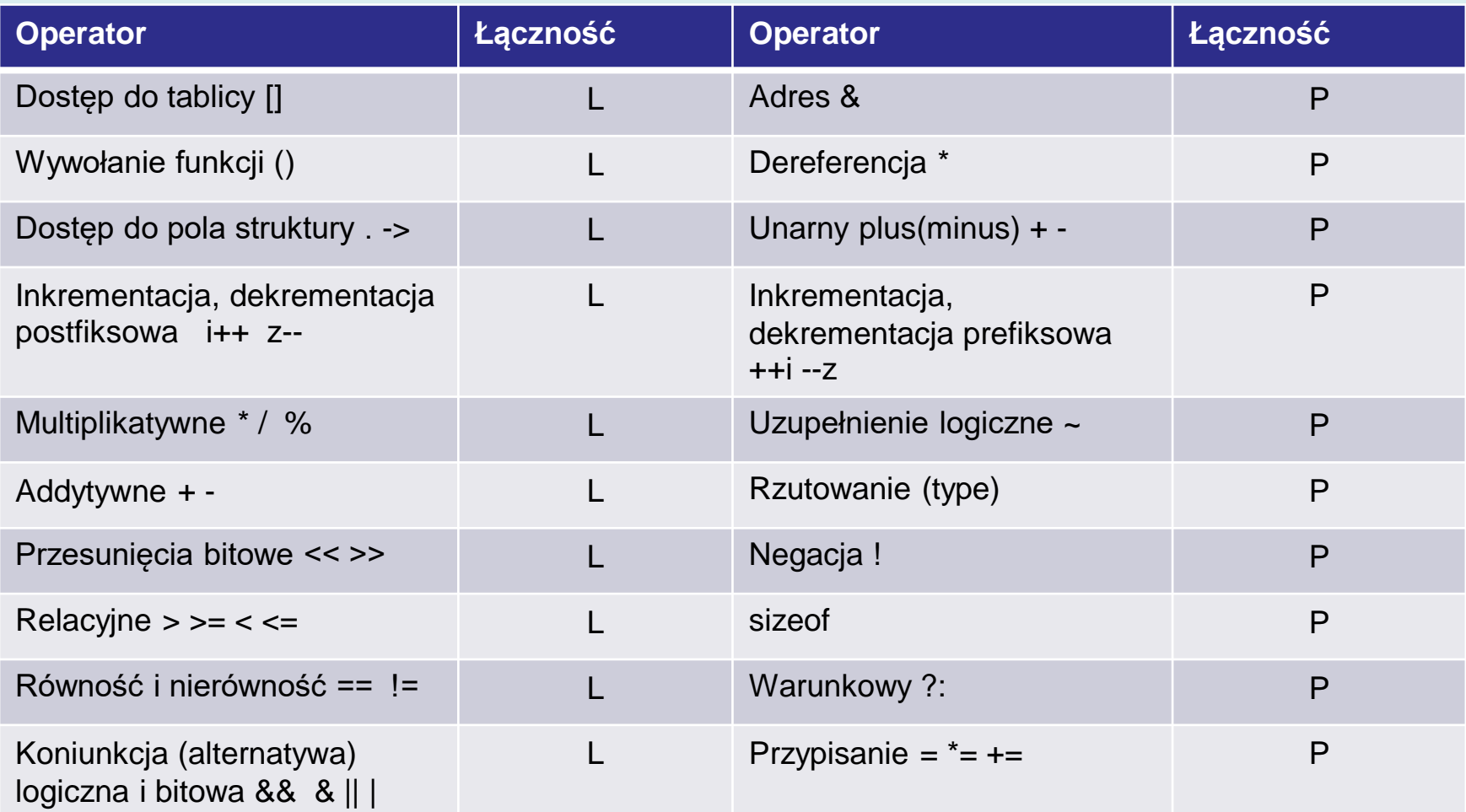

# **Kolejność obliczania wyrażeń (1)**

• Priorytety i łączność operatorów mają wpływ wpływ na kolejność obliczania wyrażeń. Większość operatorów arytmetycznych ma łączność lewostronną, więc wyrażenia na ogół są obliczane od lewej do prawej.

```
int main(){
    int *p[10];
     int x;
    p[0]=\&x; *p[0]=1234; // [] ma priorytet 1, * ma priorytet 2
    printf("%d\n", x);
     return 0;
}
```
**Analiza**  $*_{p}[0] = 1234$ 

- Operator [] ma najwyższy priorytet 1 i łączność lewostronną. Wyznaczane jest (p[0])
- Operator \* ma priorytet 2 i łączność prawostronną: wyznaczane jest  $*(p[0])$

11 Operator = ma łączność prawostronną. Wpierw obliczane jest wyrażenie 1234

# **Kolejność obliczania wyrażeń (2)**

- Wynikający ze specyfikacji języka porządek obliczania wyrażeń może zostać zmieniony poprzez zastosowanie nawiasów.
- Określenie kolejności zgodnie ze specyfikacją priorytetów i łączności może być postrzegane, jako wstawianie nawiasów do wyrażenia.

#### **Przykład:**

• K.N. King w *C programming…* dowodzi, że:

**a = b += c++ -d + --e / -f**

jest równoważne:

**(a = (b += ( ((c++) – d) + ( (--e) / (-f) ) ) ) )** 

# **Kolejność obliczania wyrażeń (3)**

- Nawet obecność nawiasów nie pozwala jednak na jednoznaczne określenie rzeczywistej kolejności obliczania wyrażeń.
- W przypadku wyrażeń postaci :

expr<sub>1</sub> op expr<sub>2</sub> op expr<sub>3</sub> op .... op expr<sub>n</sub> (gdzie **op** jest operatorem mnożenia lub dodawania) nie gwarantuje się, że podwyrażenia obliczane są od lewej do prawej. Teoretycznie, wynik wyrażenia (sumy, iloczynu) nie zależy od kolejności wyznaczania składników (czynników).

- Przykład: wyrażenie  $(a+b)*(c+d+e)$  może ze względu na przmienność i łączność działań zostać obliczone jako:
	- $-$  (a+b)  $*(c+d)+e)$
	- $-$  (a+b)  $*(c+(d+e))$
	- $((c+e)+d)*(a+b)$
	- itd..
- Nawiasy nie rozstrzygną, czy wpierw obliczone zostanie  $(a+b)$ ,  $Czy$  ( $c+ d+ e$ ).

#### **Nieokreślone zachowanie**

- Nieokreślone zachowanie (ang. *undefined behavior*) to termin opisujący, sytuację, kiedy rezultat wykonania instrukcji nie może zostać ustalony na podstawie specyfikacji.
- Zazwyczaj oczekuje się, że dla założonych wartości zmiennych przed wykonaniem instrukcji, osiągnięte zostaną zdefiniowane wartości końcowe.

#### **Przykład:**

 $a = 5:$  $c = (b = a + 2) - (a = 1);$ 

- Jeżeli wpierw wykonamy  $(b = a + 2)$ , a następnie  $(a = 1)$ , wówczas wynikiem będzie 6.
- Jeżeli wpierw wykonamy  $(a = 1)$ , wynikiem będzie 2.

Konstruując program oczekujemy jednoznacznego przepisu:  $a = 5$ instrukcja  $a = 1 \wedge b = 7 \wedge c = 6$ 

Nieokreślone zachowanie to niejednoznaczna specyfikacja:

$$
a = 5 \xrightarrow{\text{instrukcja}} (a = 1 \land b = 7 \land c = 6) \lor (a = 1 \land b = 3 \land c = 2)
$$

#### **Zachowanie zależne od implementacji**

- Standard języka C pozostawia pewne zasady interpretacji kodu programu niewyspecyfikowane, wskazując, że brakujące szczegóły powinien określić twórca kompilatora/linkera na podstawie rzeczywistej implementacji.
- Przykładem jest dzielenie liczb ujemnych. W standardzie C89 wynik dzielenia -9/7 jest pozostawiony implementacji (może wynosić -1 lub -2). Takie wartości zwracają rozkazy arytmetyczne procesorów.
- Mimo ewentualnych rozbieżności zawsze spełnione jest

 $a = (a / b) * b + a * b$ 

• W standardzie C99 wynik jest zaokrąglany w kierunku zera (bo tak działała większość procesorów w momencie, kiedy standard powstawał).

#### **Punkty sekwencji**

Punkt sekwencji to etap w wykonaniu programu, dla którego zagwarantowane jest, że wszystkie efekty uboczne wcześniejszych obliczeń zostały zrealizowane i nie pojawiły się efekty uboczne późniejszych obliczeń.

```
int x=0;
int add7(){
    x=x+7; return x;
}
int mul7(){
    x = x * 7; return x;
}
```

```
int main(){ // P1
     int y;
    y = add7() + mul7(); printf("%d\n",y);
```
}

}

```
int main(){ // P2
     int y;
    y=add7();
     y+=mul7();
     printf("%d\n",y);
```
Wynik wykonania programu P1 jest nieokreślony, ponieważ zależy od kolejności obliczania argumentów + w funkcji main(). Program może wypisać 56 lub 693. **Operator + nie jest punktem sekwencji.**

Program P2 wypisze 56. Średnik (koniec instrukcji) jest punktem sekwencji.

#### **Punkty sekwencji**

- Lewy operand operatora logicznego koniunkcji && **int** x=1; **int**  $z = x - 88 + x$ ; //  $z = 1$
- Lewy operand operatora logicznego alternatywy ||  $z = (z=1) || (z=getchar()) ; // z=1$
- Lewy operand operatora sekwencji (przecinka) **int** y=1;  $y++$ ,  $y*-2$ ; //  $y==4$
- Operator wywołania funkcji. Wszystkie argumenty zostaną obliczone przed wywołaniem funkcji. Kolejność obliczania argumentów jest nieokreślona.
- Pierwszy argument operatora warunkowego. **int** x=0; **int** z = x++?++x:--x; *// z==0*

#### **Punkty sekwencji**

- Wyrażenie służące do inicjalizacji **int** x=0; **int** y = 1; **int**  $z = ++x*(y++)*(x--),y=++x; //z=1, y=1$
- Instrukcja będąca wyrażeniem (osiągnięcie średnika)
- Selekcja, czyli wyrażenie warunkowe w if lub sterujące w switch. Będzie ono w pełni obliczone wraz z efektami ubocznymi przed przejściem do zależnego kodu.
- Wyrażenie warunkowe sterujące iteracją w pętlach while i dowhile.
- Każdy z trzech wyrażeń pojawiających się w pętli for (inicjalizacja, warunek, modyfikacja)
- Wyrażenie pojawiające się po instrukcji return.

Najlepiej unikać zbyt złożonych wyrażeń z niejasnymi efektami ubocznymi. Zwięzły zapis wyrażeń nie ma wpływu na optymalizację kodu wynikowego, natomiast bardzo utrudnia debuggowanie.

# **Kolejność wyrażeń – operatory logiczne**

- Dla operatorów koniunkcji && i alternatywy || :
	- Podwyrażenia są obliczane od lewej do prawej
	- Obliczany jest minimalny zbiór podwyrażeń, na podstawie którego można określić wartość całego wyrażenia.

#### Przykład 1

```
int x = 0:
int y = 1;
if(x &&x++); // x++ nie jest obliczane
if(!x && x++); // x++ jest obliczane, wyrażenie false
if(y || x++); // x++ nie jest obliczane
if(++x || y++); // y++ nie jest obliczane
if(x | y++); // y++ jest obliczane
```
#### **Kolejność wyrażeń – operatory logiczne**

#### Przykład 2

```
void isEmpty11(const char*txt){
        if(txt){ 
               // mozna bezpiecznie czytać txt[0]
                if(txt[0]!=0) return 0;
        }
        return 1; // txt ==0 or txt[0]==0
}
void isEmpty12(const char*txt){
        if(txt &\& txt[0]!=0)return 0;
        return 1; // txt ==0 or txt[0]==0
}
void isEmpty21(const char*txt){
        if(!txt)return 1;
         // mozna bezpiecznie czytać *txt
        if(!*txt)return 1;
        return 0; // 
}
void isEmpty22(const char*txt){
       if(!txt || !*txt)return 1;
       return 0; // 
}
```
# **Operatory przypisania (1)**

Operatory przypisania są stosowane ze względu na efekty uboczne. Podstawowym operatorem przypisania jest operator = .

Jego wywołanie ma postać:

lvalue = rvalue

Operator ten kopiuje wartość wyrażenia rvalue do miejsca określonego przez wyrażenie lvalue.

- rvalue może być identyfikatorem zmiennej lub stałą.
- lvalue musi specyfikować obiekt, któremu przydzielono pamięć (np.: zmienną, element tablicy, obiekt, któremu przydzielono pamięć dynamicznie).

Jako lvalue nie można użyć stałej, identyfikatora tablicy, nie może też być wyrażeniem, które po obliczeniu zwraca wartość obiektu. 21 miesta względu z powstanie za powstanie z powstanie za powstanie za powstanie za powstanie

#### **Operatory przypisania (2)**

#### Przykład

```
#define V 0
V= 7; // błąd 0 = 7
int table1[]={1, 2, 3};int table2[10]=\{4,5,6\};
*table1 = 7; // ok.table1 = table2; // błąd nie wolno modyfikować table1
(double) table1[1]=2.7;
\frac{1}{2} błąd, (double)table1[1] jest obliczane jako 2.0 */
table1[1]=(int)2.7;
/* ok, rzutujemy r-value na typ l-value, tracimy miejsca po 
przecinku*/
table1[7] = 4; /* poprawne składniowo, niepoprawne semantycznie */
*(unsigned*)& table1[0] = 0xffffffff;
/* poprawne, ale wartością table1[0] będzie –1 */
```
#### **Operatory przypisania**

Dla zmiennych będących strukturami operator przypisania kopiuje kolejne bajty (bity).

```
typedef struct {double re,im} Complex ;
Complex a,b;
a.re=2.1;
a.im=3.7;
b=a;
printf("(%e %e)"be.re,be.im);
```
# **Operatory przypisania (3)**

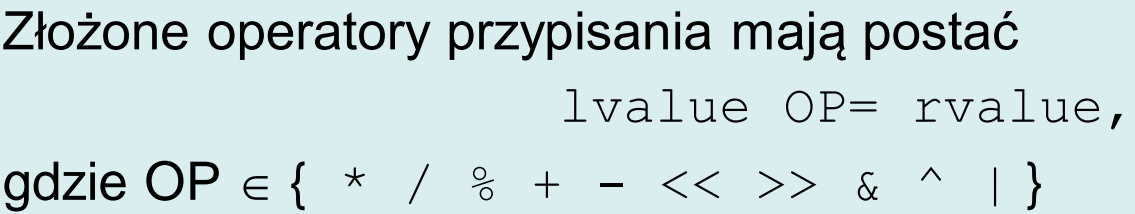

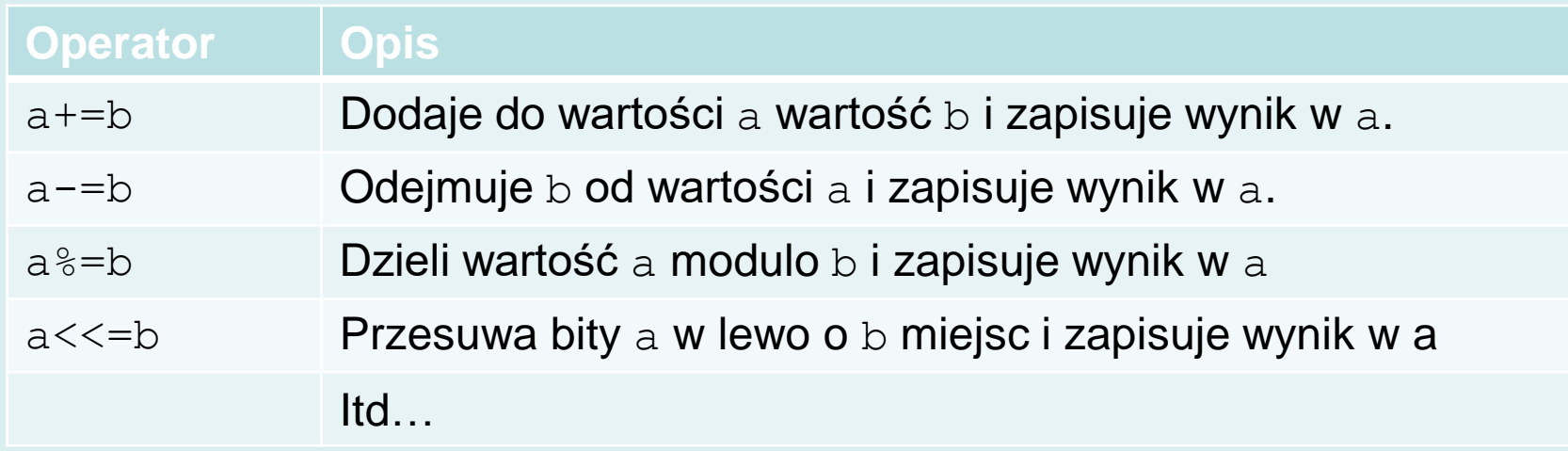

Operator  $a+=b$  nie w każdym przypadku jest równoważny  $a = a + b$ . Czasem a jest wyrażeniem, którego obliczenie wywołuje dodatkowe efekty uboczne.

#### **Operatory przypisania (4)**

#### Przykład

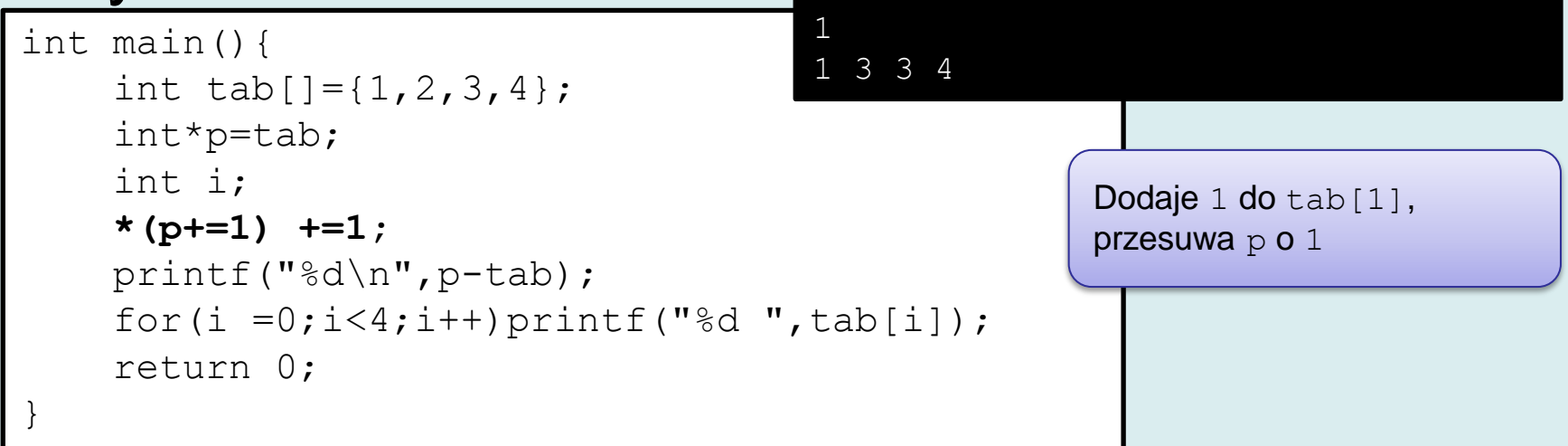

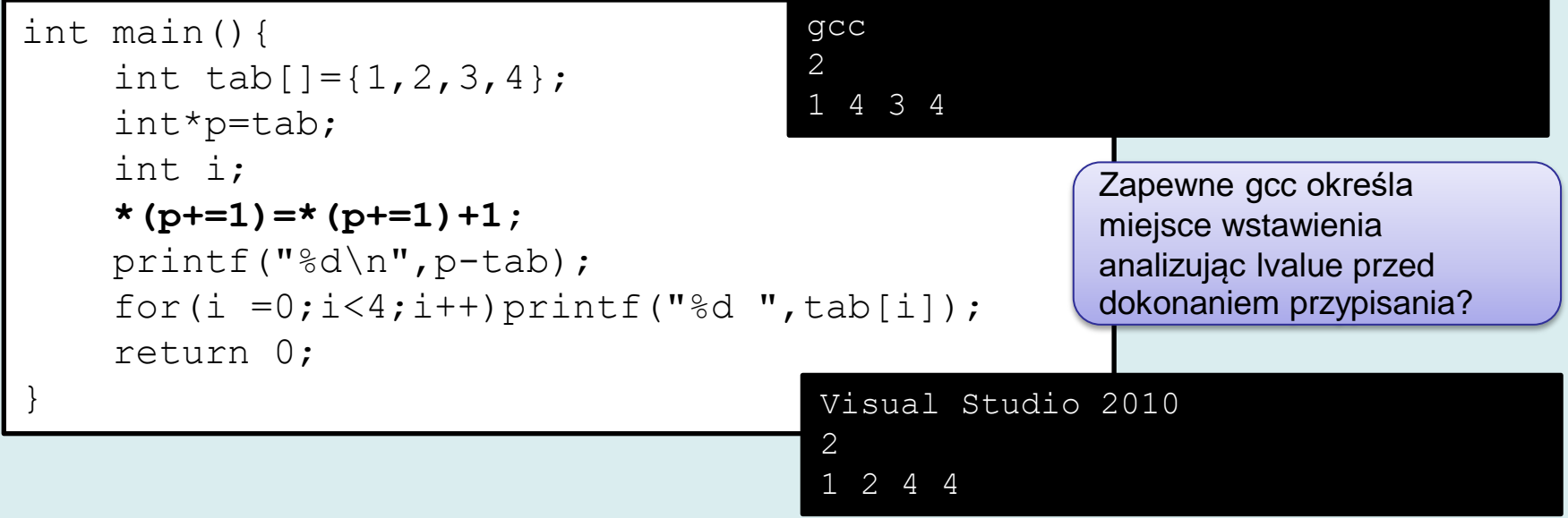

#### **Operator przypisania - struktury**

Argumentami operatora przypisania mogą być zmienne strukturalne. W tym przypadku działanie będzie identyczne do memcpy() – funkcji kopiującej blok pamięci.

```
struct osoba1{
     char imie[32];
     char nazwisko[32];
     char pesel[12];
};
int main(){
     struct osoba1 jk = {"Jan","Kowalski","12070404723"};
     struct osoba1 jk2;
    jk2 = jk; printf("%s %s,%s\n",jk2.imie, jk2.nazwisko, jk2.pesel);
     struct osoba1 jk3;
     memcpy(&jk3,&jk,sizeof(jk));
     printf("%s %s,%s\n",jk3.imie, jk3.nazwisko, jk3.pesel);
}
              Jan Kowalski,12070404723
              Jan Kowalski,12070404723
```
# **Operator przypisania - struktury**

Jeżeli struktury zawierają wskaźniki do przydzielonej dynamicznie pamięci (funkcja malloc), programista odpowiada za jej zwalnianie (funkcja free).

- Pamięć powinna być zawsze zwalniana
- Pamięć powinna być zwalniana **tylko raz**

```
struct osoba2{
     char *imie;
     char *nazwisko;
     char pesel[12];
};
void wypelnij_osobe(struct osoba2*po, const char* im, 
                      const char*naz, const char*p){
    po-\frac{1}{2} = strdup(im); // malloc()+strcpy()
     po->nazwisko = strdup(naz);
     strcpy(po->pesel,p);
}
void zwolnij_osobe(struct osoba2*po){
     if(po->imie)free(po->imie);
     if(po->nazwisko)free(po->nazwisko);
}
```
#### **Operator przypisania - struktury**

```
int main(){
     struct osoba2 jk;
     wypelnij_osobe(&jk,"Jan","Kowalski","12070404723");
     struct osoba2 an = jk;
     printf("%s %s,%s\n",an.imie, an.nazwisko, an.pesel);
     zwolnij_osobe(&jk);
    zwolnij osobe(&an);
```
}

Pola imie i nazwisko zmiennych strukturalnych jk i an wskazują tę samą pamięć. Jest ona zwalniana dwa razy. **Błąd wykonania (wyjątek).**

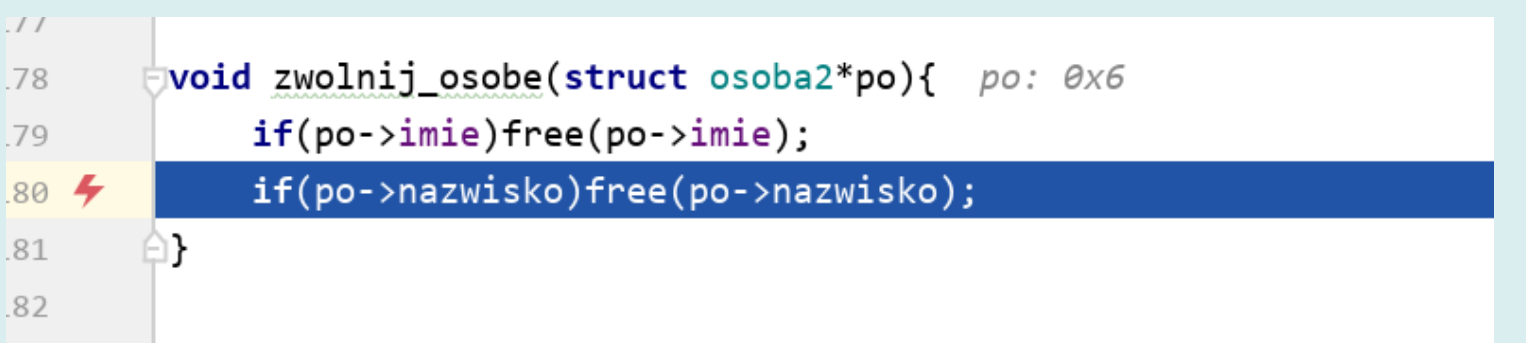

#### **Funkcje zwracające struktury**

Jeżeli funkcja zwraca strukturę, jej wynik może zostać użyty do przypisania wartości innej strukturze.

```
struct osoba2 utworz_osobe(const char* im, const char*naz, const char*p ){
     struct osoba2 o;
     o.imie=strdup(im);
     o.nazwisko=strdup(naz);
     strcpy(o.pesel,p);
     return o;
}
int main(){
     struct osoba2 jk = utworz_osobe("Jan","Kowalski","12070404723");
     struct osoba2 an = jk;
     printf("%s %s,%s\n",an.imie, an.nazwisko, an.pesel);
     zwolnij_osobe(&an);
```
}

```
Struktura zwracana przez funkcję nie jest lvalue. Nie można np. pobrać jej 
adresu. Poniższy kod jest błędny: 
struct osoba2 *po = 
&utworz_osobe("Jan","Kowalski","12070404723");
```
#### **Funkcje zwracające struktury**

Zwracanie zmiennych strukturalnych jest dyskusyjne.

- W języku C++ zostało zoptymalizowane i jest równie efektywne, jak przekazywanie wskaźnika do zewnętrznego obiektu.
- W języku C na ogół preferuje się funkcje zwracające wskaźniki do zmiennych strukturalnych, dla których przydzielono pamięć na stercie.

```
struct osoba2*utworz_osobe(const char* im, const char*naz, const char*p ){
     struct osoba2*po = malloc(sizeof(struct osoba2));
     po->imie=strdup(im);
     po->nazwisko=strdup(naz);
     strcpy(po->pesel,p);
     return po;
}
void zwolnij_osobe(struct osoba2*po){
     if(!po)return;
     if(po->imie)free(po->imie);
     if(po->nazwisko)free(po->nazwisko);
     free(po); // zwolnij pamięć całej struktury !!!
```
}

#### **Funkcje zwracające struktury**

```
void drukuj_osobe(const struct osoba2*po){
     printf("%s %s,%s\n",po->imie, po->nazwisko, po->pesel);
}
int main(){
     struct osoba2*jk = utworz_osobe("Jan","Nowak","12070404723");
     struct osoba2*an = jk;
     drukuj_osobe(jk);
    zwolnij osobe(an);
}
```
Przy takim projekcie funkcji:

- Kod wygląda bardziej przejrzyście (zniknęły operatory pobierania adresu).
- Zwracanie wskaźnika z funkcji i przypisanie działają szybko

Programista dalej jest odpowiedzialny za (jednokrotne) zwalnianie pamięci.

# **Operatory inkrementacji i dekrementacji**

Operatory inkrementacji i dekrementacji mogą być traktowane jako jednoargumentowe operatory przypisania.

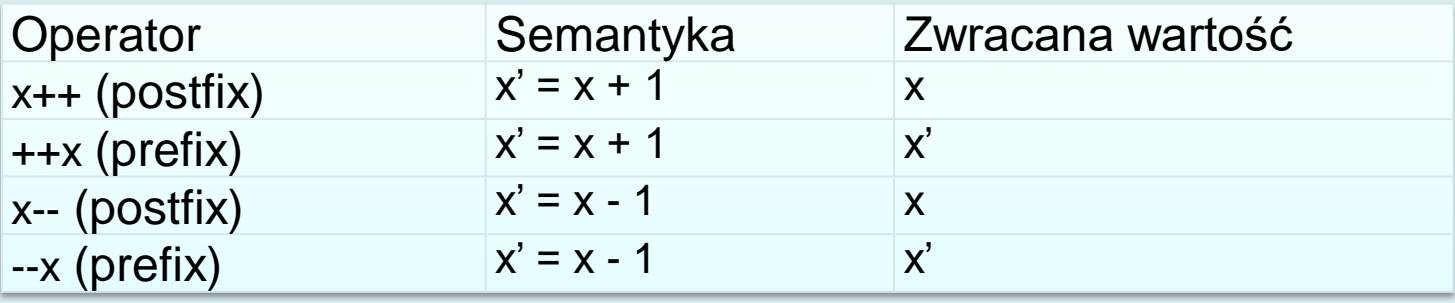

- Argumentem operatorów inkrementacji i dekrementacji musi być obiekt reprezentujący l-wartość (ponieważ dokonują przypisania)
- Wersje prefiksowe i postfiksowe różnią się zwracaną wartością (przed lub po modyfikacją)
- Wartości zwracane przez operatory mogą być wykorzystane do pisania "zwięzłego kodu", np.:

```
while(i<SIZE)a[i++]=i;
```
Kod tego typu jest jednak mało czytelny i bardziej podatny na błędy.

# **Operatory bitowe (1)**

Operatory bitowe zwracają wartości całkowite dokonując operacji na bitach całkowitoliczbowych argumentów.

Działanie tych operatorów uzależnione jest od sposobu kodowania liczb.

• W przypadku liczb bez znaku (unsigned) ich wartość interpretowana jest jako

 $x = b_n * 2^n + b_{n-1} * 2^{n-1} + \cdots + b_0 * 2^0$ 

gdzie  $b_i$  to wartość *i*–tego bitu,  $n$  może przybierać wartości 7, 15, 31

• W przypadku liczb ze znakiem (signed), ustawiony najstarszy bit wskazuje na znak ujemny

 $x = -b_n * 2^n + b_{n-1} * 2^{n-1} + \cdots + b_0 * 2^0$ 

- Przykłady (ograniczające się do jednego bajtu,  $n = 7$ ):
	- -128 kodowane jest jako 10000000
	- -16 kodowane jest jako 11110000 (-128+64+32+16)

9 kodowane jest jako 00001001

• Zachowanie operatorów bitowych dla liczb ze znakiem uzależnione jest od implementacji. <sup>33</sup>

#### **Operatory bitowe (2)**

NOT. Operator jednoargumentowy inwersji bitów. Zamienia bit 0 na 1; 1 na 0. Operator zawsze zmienia znak liczby ze znakiem:

 $~15 = -16;$   $~0 = -1,$   $~15=14$ 

- & AND. Operator dwuargumentowy. Wartość *i*-tego bitu wyjściowego jest równa 1, jeżeli oba bity wejściowe na *i*-tej pozycji są równe 1
	- | OR. Operator dwuargumentowy. Wartość bitu *i*-tego bitu wyjściowego jest równa 1, jeżeli jeden z *i*-tych bitów wejściowych jest równy 1
- ^ EXOR. Operator dwuargumentowy. Wartość bitu wyjściowego jest równa 1, jeżeli jeden z bitów wejściowych jest równy 1, a drugi 0.

Operatory ~ (NOT), & (AND) i | (OR) **nie powinny** być stosowane dla zmiennych pełniących rolę zmiennych logicznych.

- $\sim 0 \times 1$  = 0xffffffffffe ( $\sim$ true = true)
- $0x1$  &  $0x2 = 0x0$  (true & true = false)
- liczby argumentów wystarczających do wyznaczenia wartości wyrażenia). <sup>34</sup> • Dla operatora OR nie wystąpi efekt *short circuit* (obliczania minimalnej

#### **Operatory bitowe (3)**

- $x \ll y$  LEFT SHIFT. Przesuwa w lewo bity x o y miejsc. "Odsłonięte" bity mają wartość 0. W przypadku braku przepełnienia, jest równoważny pomnożeniu przez  $2^y$ .
- $x \gg y$  RIGHT SHIFT. Przesuwa w prawo bity x o y miejsc. Jeżeli x jest liczbą bez znaku, "odsłonięte" bity mają wartość 0; w przeciwnym przypadku kopiowany jest bit znaku. Dla liczb nieujemnych jego działanie jest równoważne podzieleniu przez  $2^y$ .

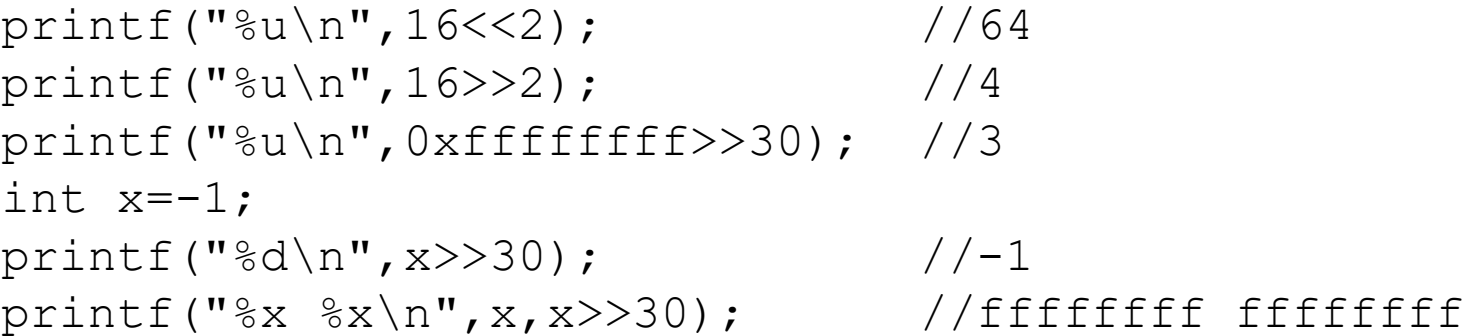

#### **Operatory bitowe (4)**

Przykłady:

{

}

#### Scalanie kolejnych bajtów w liczbę 2-bajtową

```
unsigned mk(unsigned lo, unsigned hi)
```

```
return lo + hi<<8;
```

```
\# \text{define MK(LO, HI)} (LO+ (HI<<8))
```
#### Konwersja liczby do postaci binarnej

```
void printBinary(const unsigned char val) 
{
        for(int i = 7; i >= 0; i--){
                if(val & (1 \le \ i)) printf("1");
                else printf("0");
        }
}
```
#### **Operatory bitowe (5)**

#### Przykłady:

#### Ustawianie flag (tu składowych koloru)

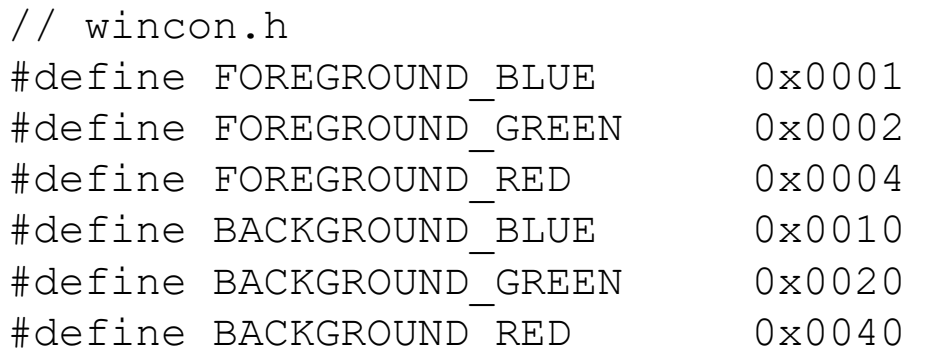

```
blueOnWhite = FOREGROUND_BLUE | 
BACKGROUND_BLUE | BACKGROUND_GREEN | BACKGROUND_RED;
```

```
// clear BACKGROUND_RED
blueOnCyan = blueOnWhite & (\sim BACKGROUND RED);
```
#### **Operator warunkowy**

Operator ? : jest jedynym operatorem trójargumentowym. Jest on zdefiniowany jako:

```
cond-expression ? true-expr : false-expr
cond-expression
```
wyrażenie logiczne sterujące

true-expr

wyrażenie obliczane jeśli cond-expression ma wartość prawdy

false-expr

wyrażenie obliczane jeśli cond-expression ma wartość fałszu

W odróżnieniu od instrukcji i f-else operator ten zwraca wartość jednego z wyrażeń.

```
xmin = x1 < x2 ? x1: x2;
x \text{ max} = x1 > x2 ? x1: x2;printf( ( x<0 ? "x=%d is less then 0": "x=%d"), x);
```
#### **Operator sekwencji**

Operator sekwencji, pozwala na określenie ciągu wyrażeń, które są obliczane od lewej do prawej.

```
expr1, expr2, ..., exprn
```
Rezultatem jest wartość ostatniego wyrażenia exprn.

- Operator ten jest stosowany głównie ze względu na efekty uboczne przy obliczaniu wyrażeń. Najczęściej jest wykorzystywany w instrukcji for.
- W większości przypadków operator może być zastąpiony zwykłymi instrukcjami, dlatego nie jest powszechnie stosowany.

# **Instrukcje będące wyrażeniami**

- W języku C dowolne wyrażenie może zostać użyte jako instrukcja poprzez dodanie średnika.
- Jeżeli wyrażenie wywołuje efekty uboczne, jest to uzasadnione:  $i++;$  $x=y;$
- W takim przypadku wartość wyrażenia jest ignorowana, natomiast liczą się efekty uboczne.
- Instrukcje typu:

a + 7;  $m * x$ ;

powodują obliczenie wartości wyrażeń ale nie są one nigdzie zachowane. W semantyce C operatory te nie wywołują też efektów ubocznych.

- W języku C++ można tak przeciążyć te operatory, aby dla argumentów określonego typu wywoływały efekty uboczne, ale jest to zły wzór projektowania. Ich kod jest nieczytelny.
- Instrukcja:

```
foo;
```
gdzie foo() jest funkcją jest również poprawną instrukcją języka C. Jej wykonanie nie powoduje wywołania funkcji, ale obliczenie adresu funkcji foo() i jego zignorowanie.  $40$